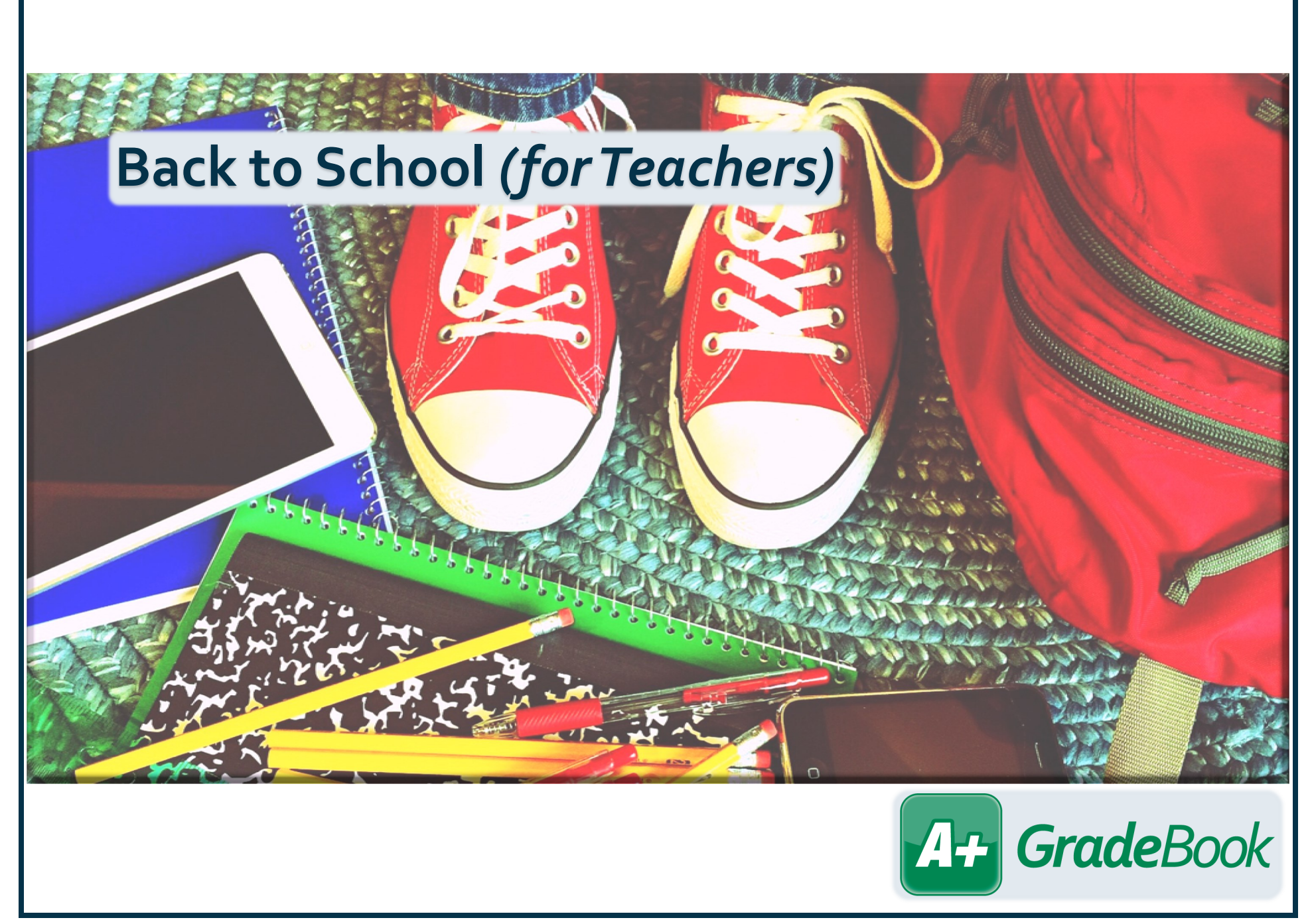

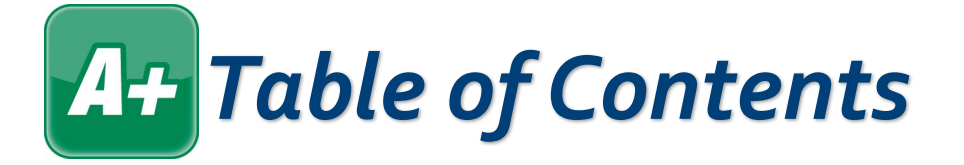

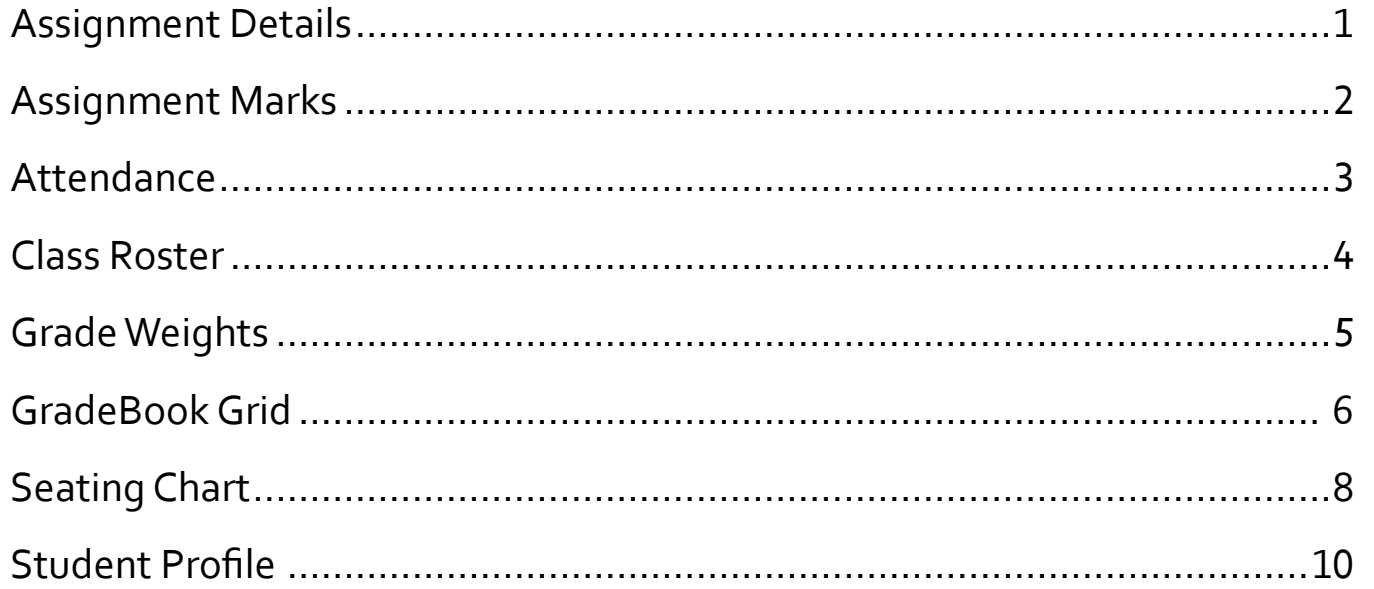

<span id="page-2-0"></span>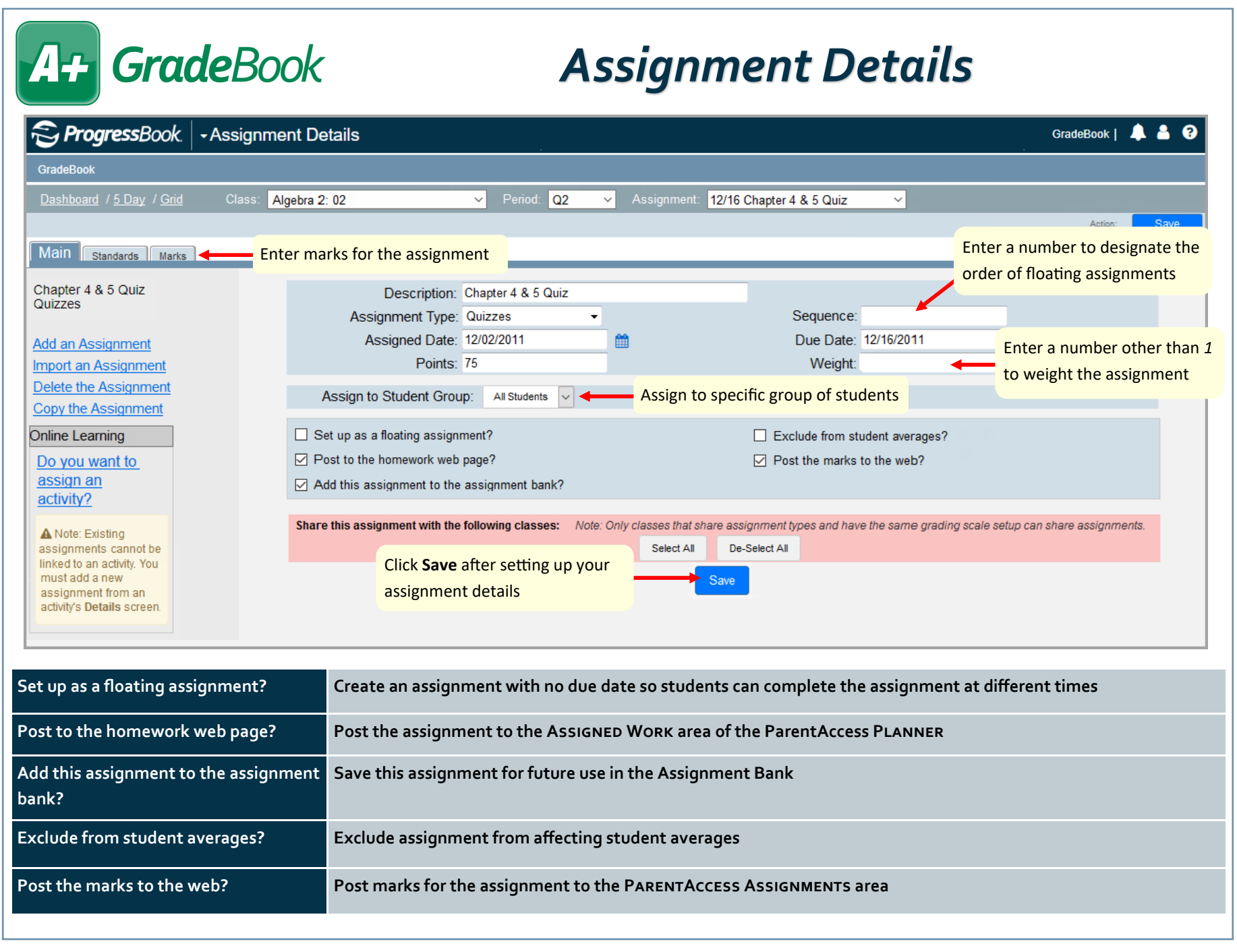

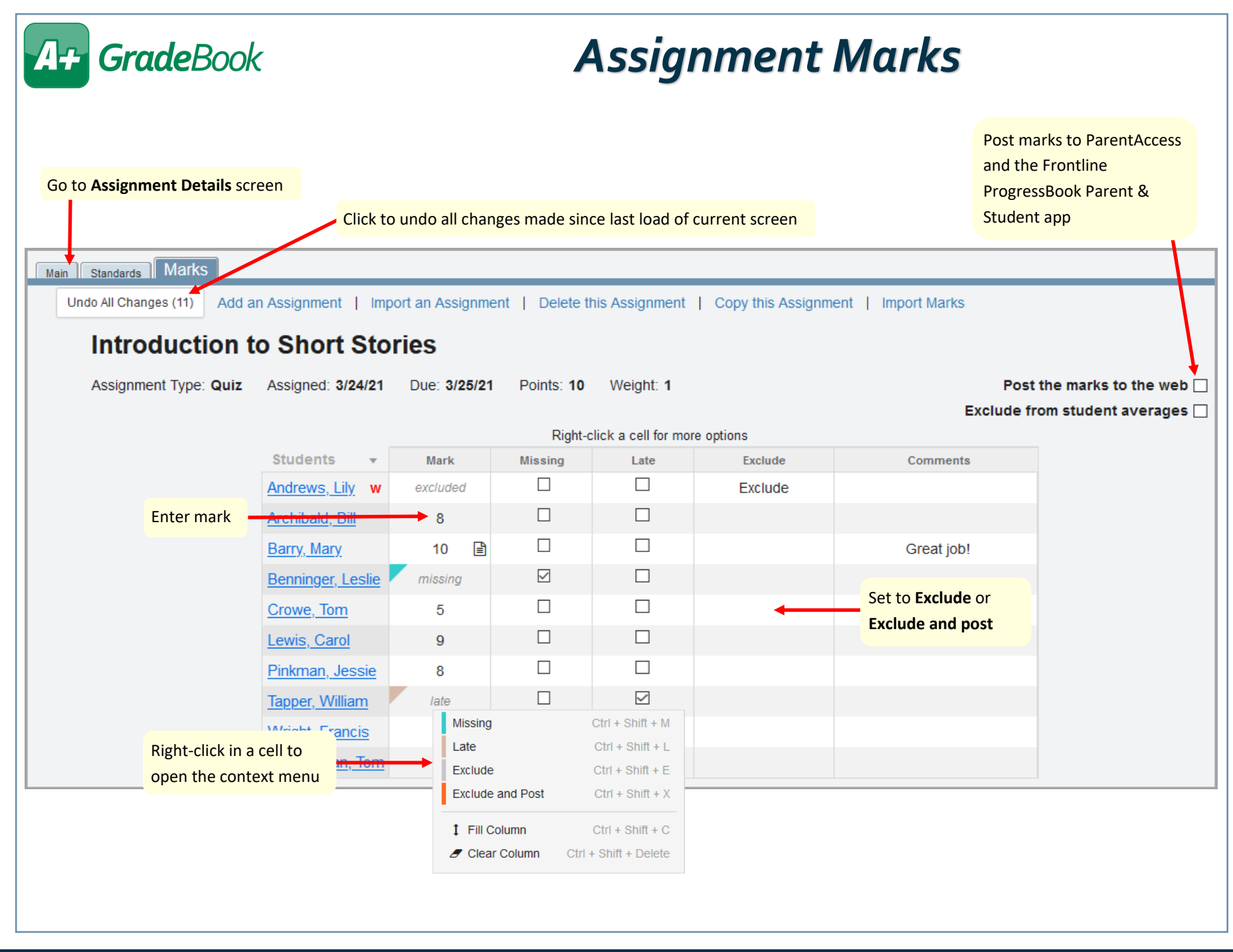

<span id="page-4-0"></span>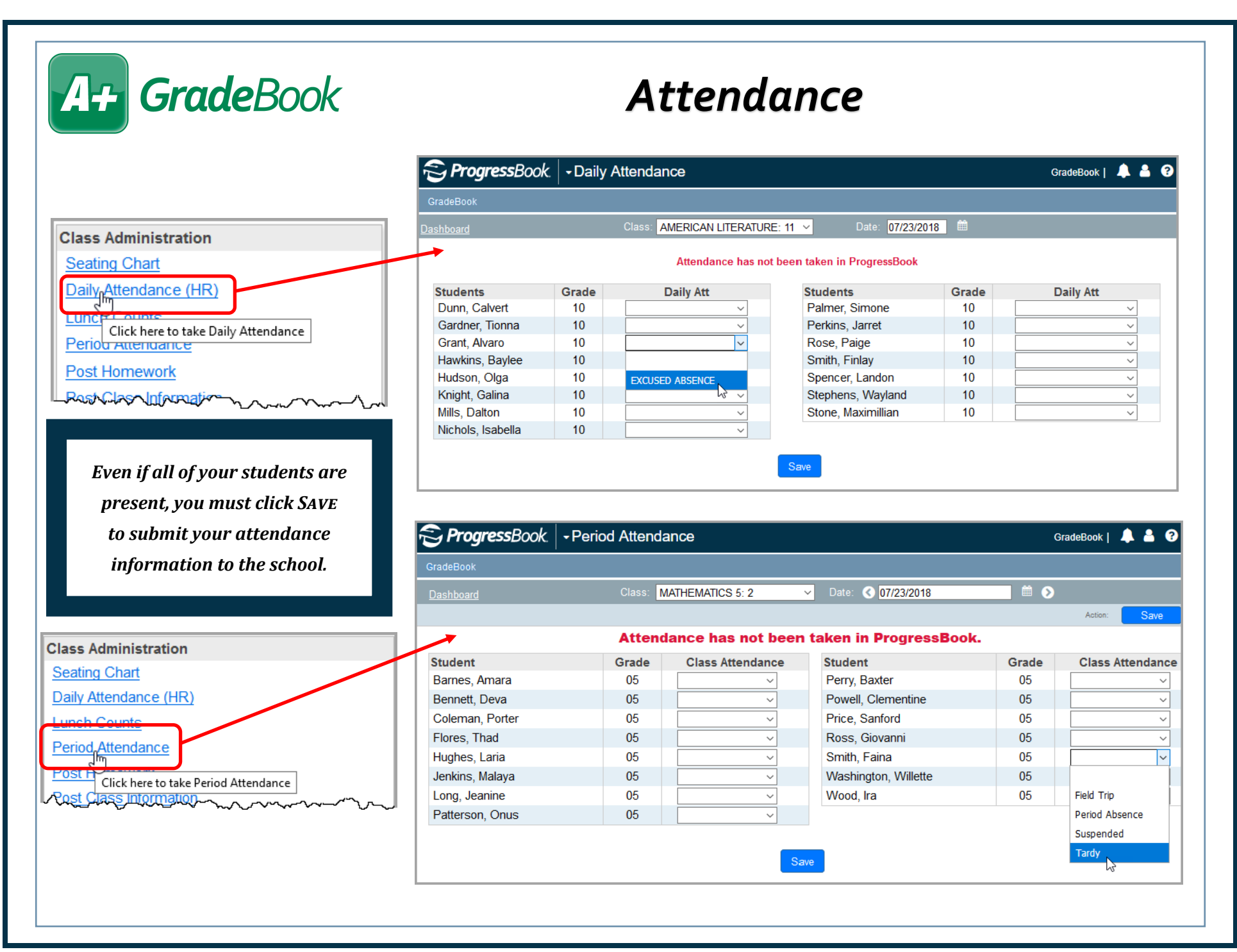

<span id="page-5-0"></span>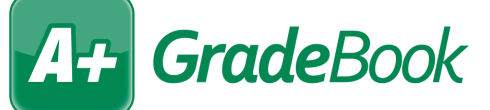

## *Class Roster*

 $\overline{R}$ 

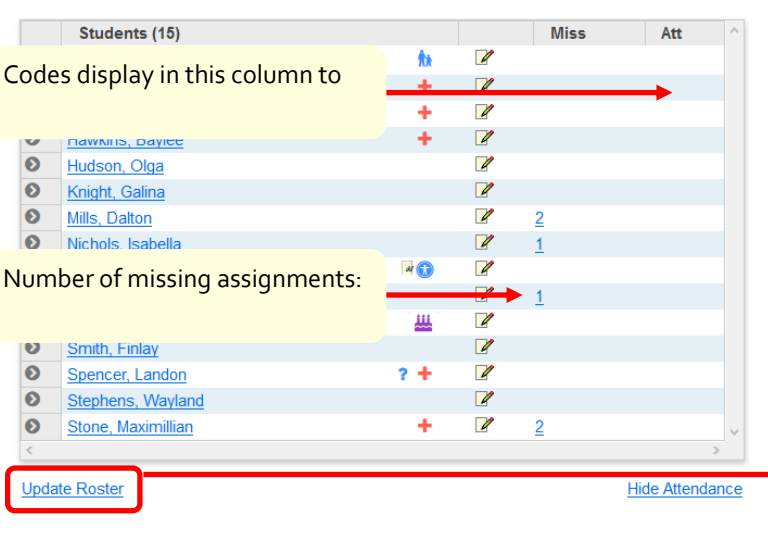

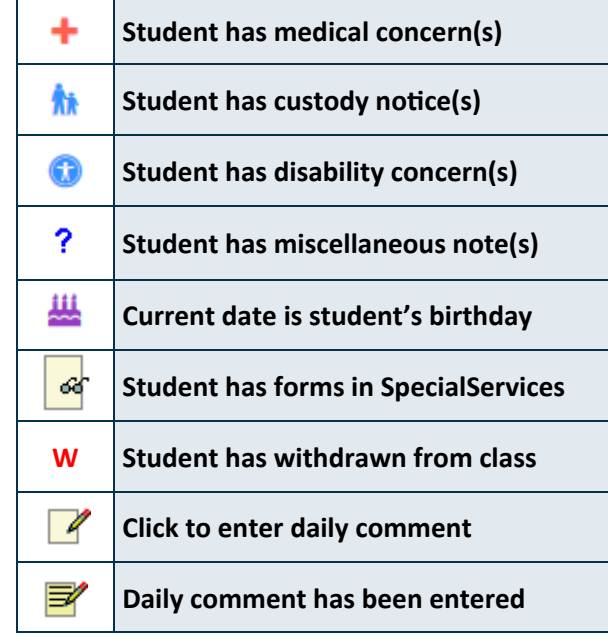

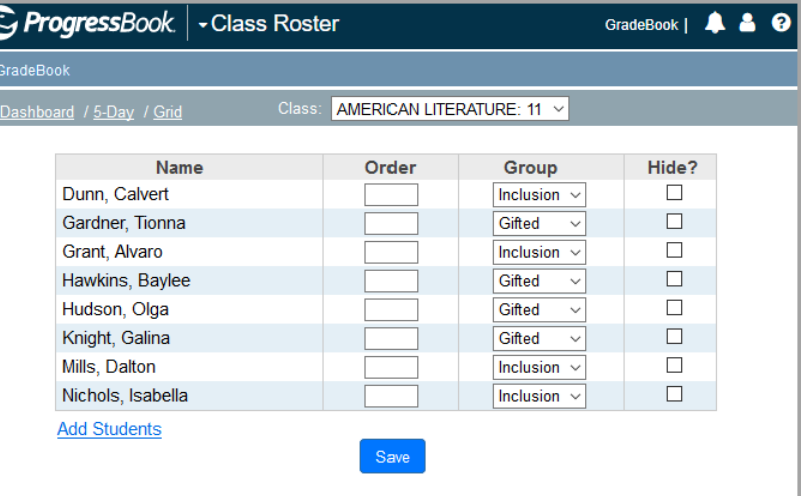

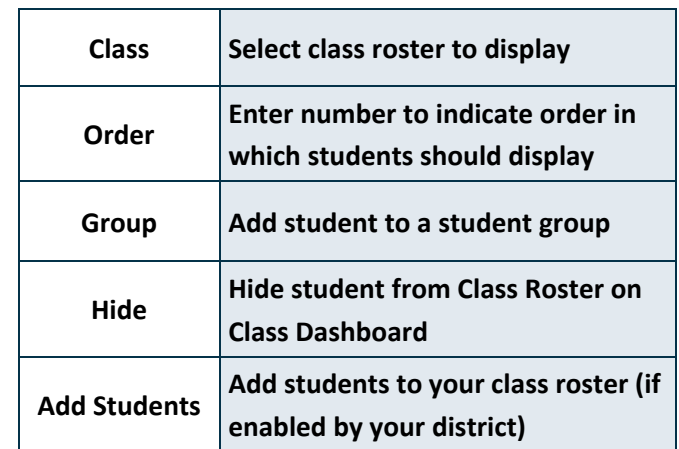

<span id="page-6-0"></span>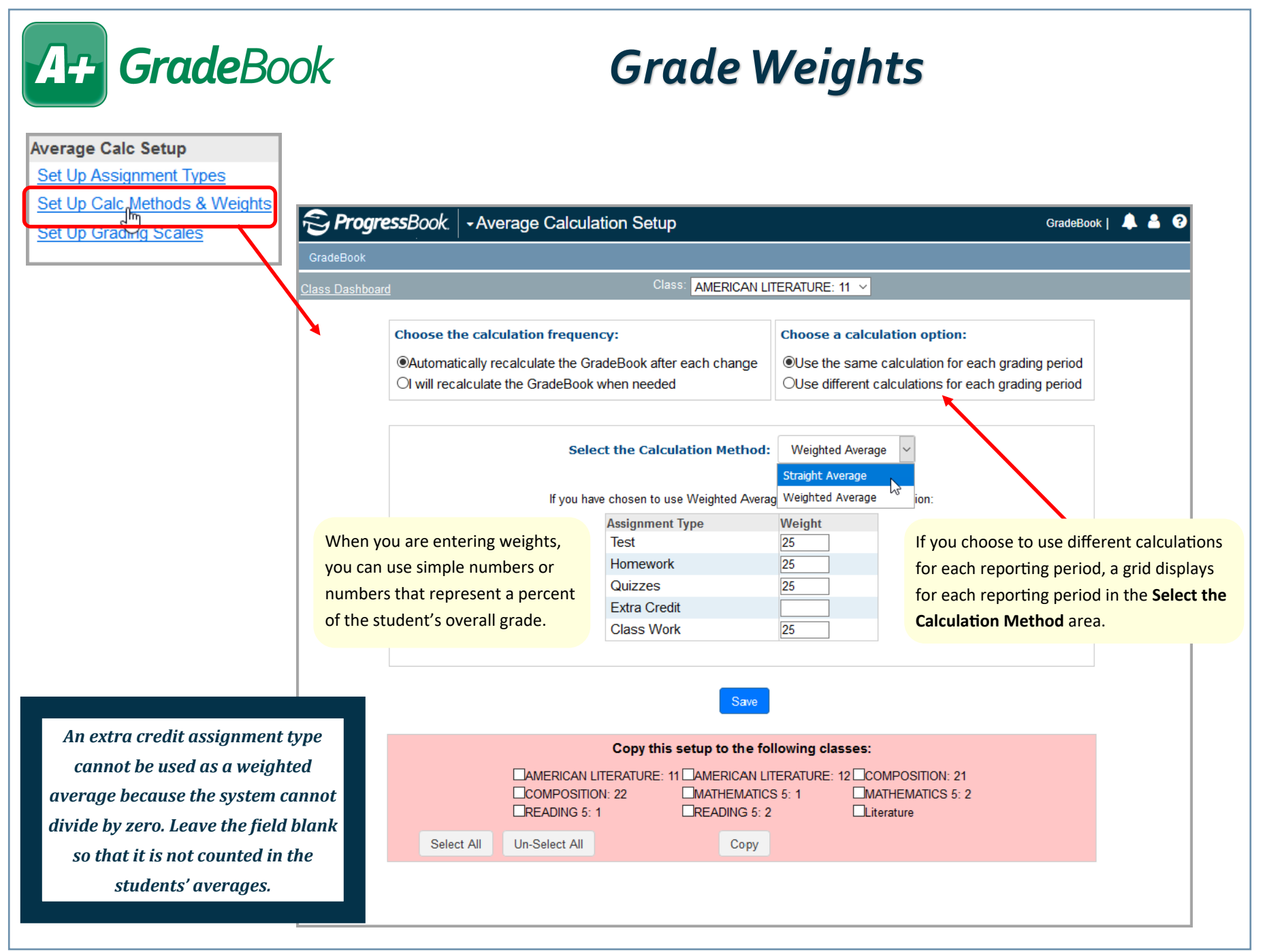

<span id="page-7-0"></span>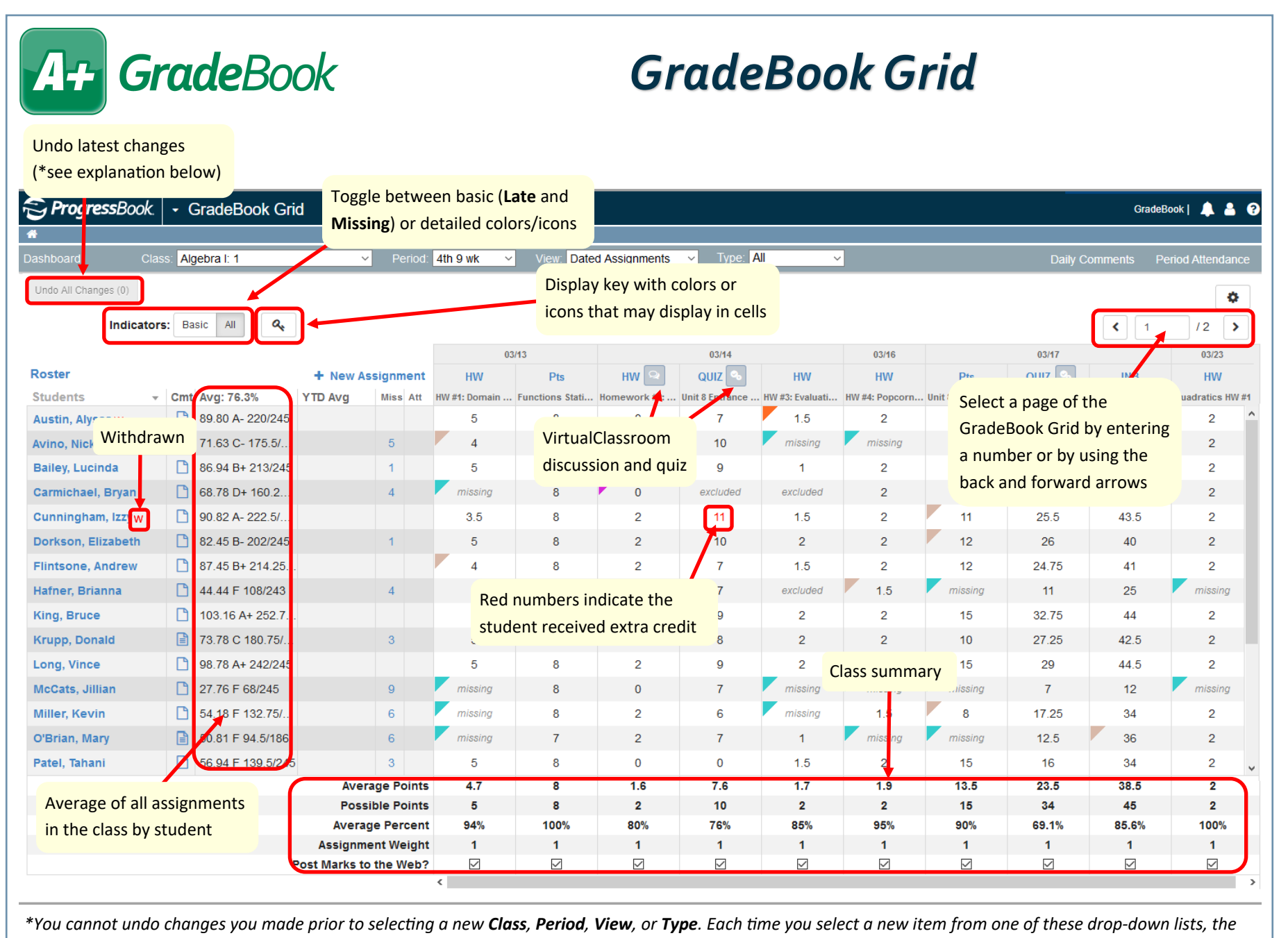

*undo number resets to 0.*

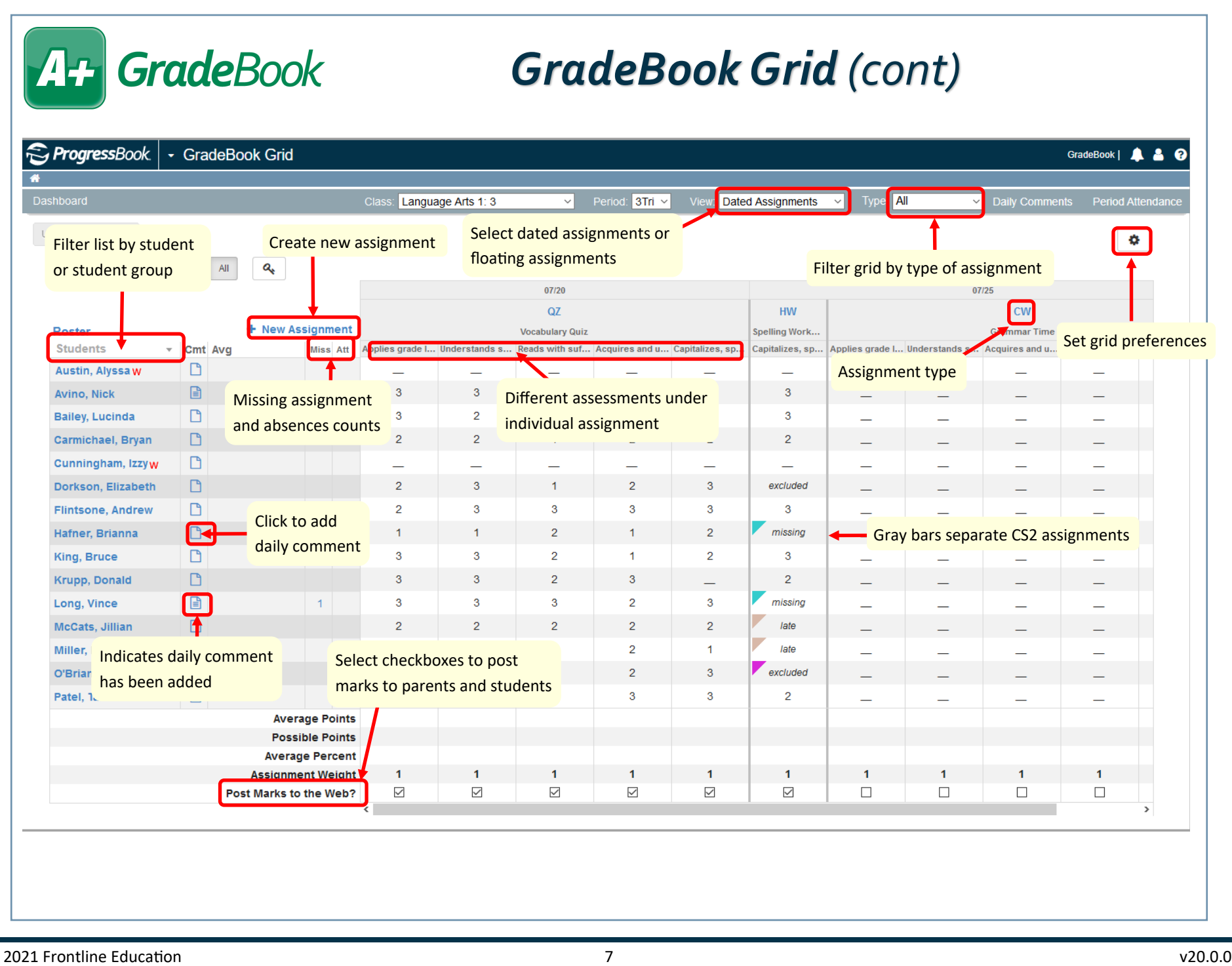

<span id="page-9-0"></span>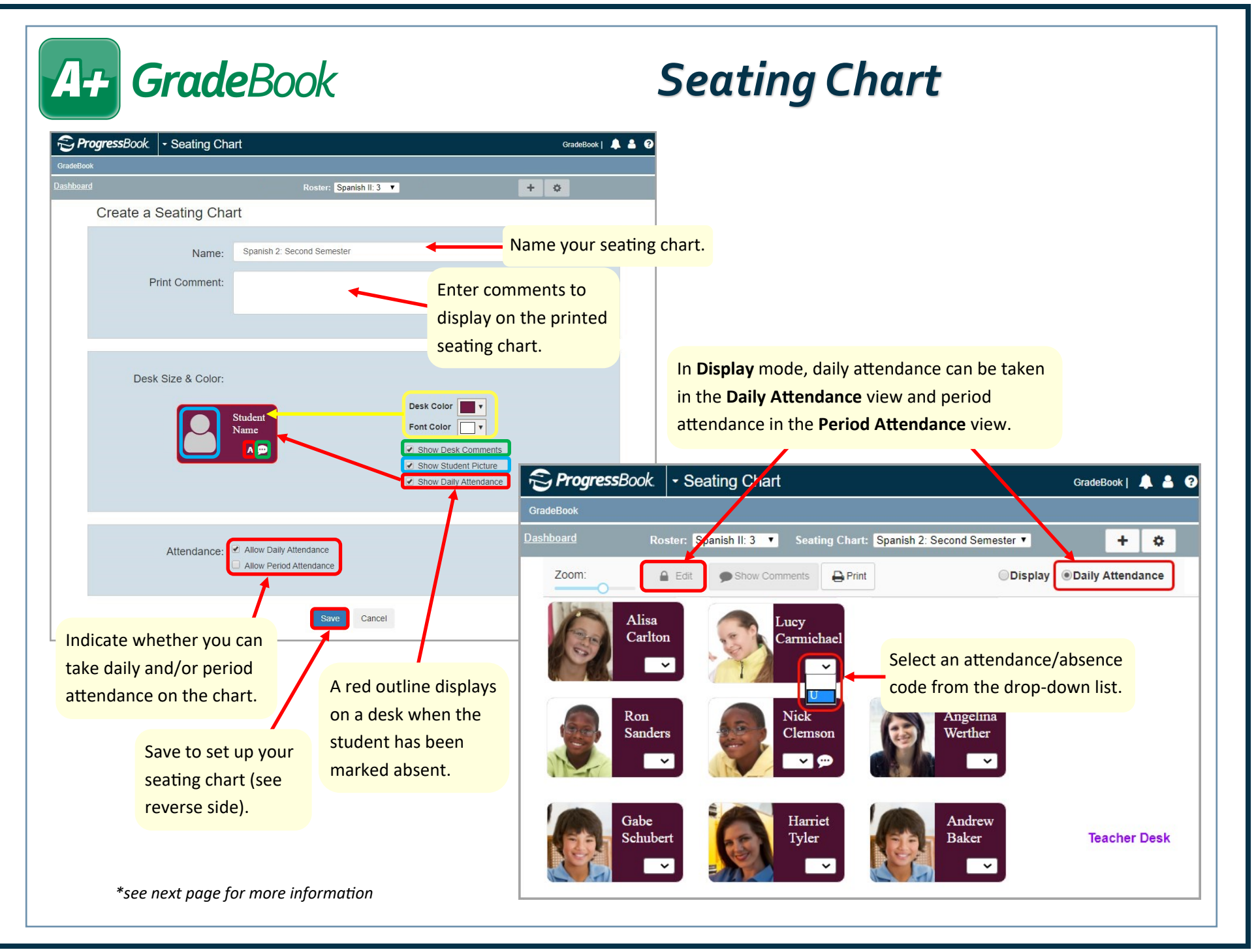

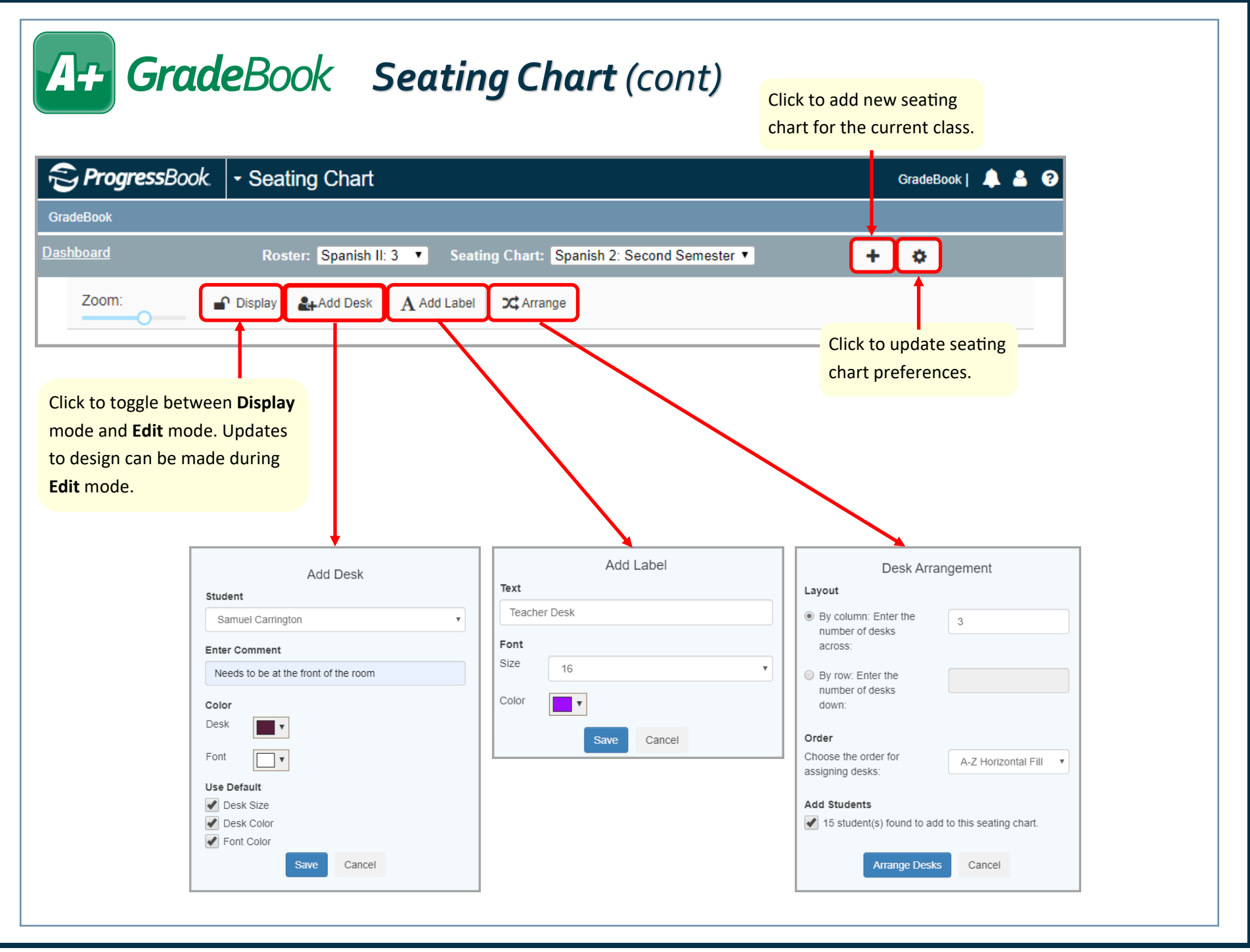

## <span id="page-11-0"></span>A+ GradeBook

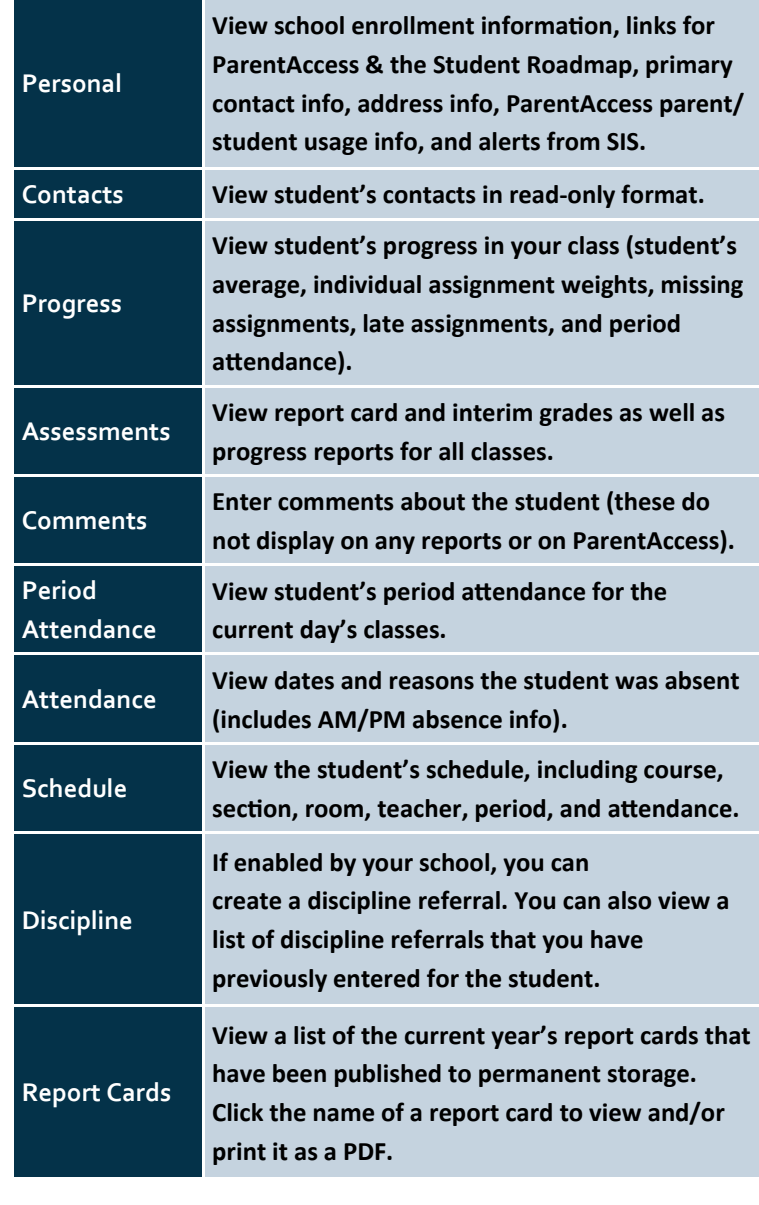

## *Student Profile*

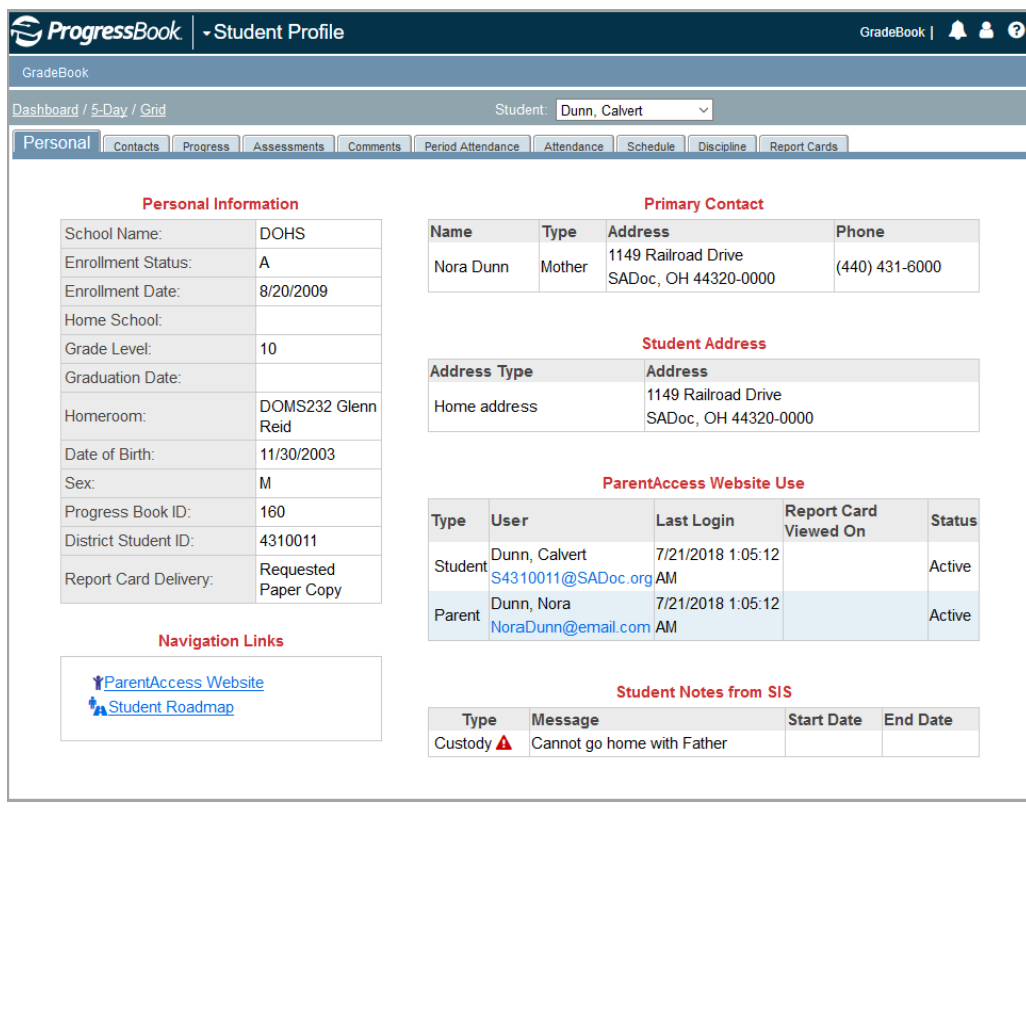

 $Perr$